**Virtual Harmonograph Crack**

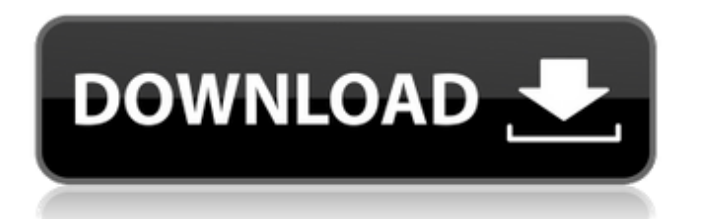

# **Virtual Harmonograph Crack+ [Latest]**

?View Your Result in a New Window. ?Harmony is the magic of vibrations ?Wait, Don't Blink, You Won't Miss the Harmonies ?The harmony of the pendulums and harmonograph will provide an amazing result. The device called harmonograph, or simply harmonograph, is a device used for generating harmonograms. It is used in the domain of sound and vibrations. ?Virtual Harmonograph Download With Full Crack can help you to understand the harmony of vibrations and harmonograms ?The "harmony" is created by vibrations of "pendulums", and can be learned in the time of making music and singing, as well as when there is a flight, a tournament, and other useful movements. ?Users of the Virtual Harmonograph Crack Mac generate harmonograms ?You can also find your harmony and harmonograms using the Virtual Harmonograph Crack ?When singing, it is difficult to hear the harmony of the sounds when using headphones. Virtual Harmonograph records the sound and creates harmony in your headphones or headphones from the Virtual Harmonograph. ?Thanks to Virtual Harmonograph, you will no longer need to use headphones to enjoy musical sounds and make them faster. ?The best device for making time-saving music ?When it comes to music, the means of sound are a good thing. In principle, the music is interesting, and the atmosphere of the things of life is also not a bad thing. If there is a task to be done, instead of being bored with headphones, we can use the Virtual Harmonograph. ?Because the Virtual Harmonograph is used for picking up a sound and harmonizing it, it is suitable for time saving music. ?Harmonogram is the picture of the sound. ?In reality, when we hear sounds, it is not that the sound is simple to make. Rather, it is that there are many aspects to the sounds such as harmonization, local vibration, influence of other sounds, and so on. In other words, the sounds appear harmonically when harmonization occurs. A harmonogram is a recording of harmonization. ?Using the Virtual Harmonograph, you can experience the harmony of the vibrations in a variety of ways. In addition, you can use the Virtual Harmonograph to capture and record the sound while you are making music. ?The

## **Virtual Harmonograph Crack +**

\* Generate harmonograms using an easy-to-use graphical interface. \* Generate harmonograms using an easy-to-use graphical interface. \* You can generate harmonograms using the soft, 1, 2 or 4 pendulums. \* Two versions of Virtual Harmonograph are available. One is the non-commercial version, the other is the free version. \* Choose the number of pendulums to use. \* Features numerous buttons that you can use to customize virtual harmonograph. \* Save your images to BMP, JPG or PNG. \* Virtual Harmonograph comes with a sample file of harmonograms to use as a reference. \* Generate harmonograms using an easy-to-use graphical interface. Perfect Alarm Clock is a perfect alarm clock or a stopwatch. You can stop and start the stopwatch by touching the screen. Simple. Powerful. Easy. Simple. Just touch the screen to stop. Just touch the screen to start. Wake up. Set alarm. Get battery status. Get temperature. Use accelerometer to detect movement. Make calculations with 128 digits. You can also add predefined function to your own favorite application. Perfect Alarm Clock Description: \* Set the wake-up time for two or more days or for one hour. \* You can choose from nine style with different colors. \* You can choose from nine style with different colors. \* You can save the data of temperature to SD card. \* You can use USB mass storage mode. \* You can use accelerometer to detect movement. \* You can add a predefined function to your favorite application. \* You can save the data of temperature to SD card. \* You can use USB mass storage mode. \* You can add a predefined function to your favorite application. \* Press OK to stop the alarm. Publisher: Harmonograph Book Developer: Harmonograph Book Privacy Policy: Harmonograph Book Privacy Policy Support Policy: Harmonograph Book Support Policy User reviews: -Beautiful app.-Easy to use.-Documented and easy to learn how to use.-Saves all settings for use by the same device without having to restore settings as each time the app is opened a new set of screens with the time are created.Share this: Description aa67ecbc25

## **Virtual Harmonograph Crack + Serial Number Full Torrent Free [2022-Latest]**

When you're bored and you open a game in the browser, it's easy to become annoyed at waiting for the game to load. When you have a digital media player that needs to load the game again, it's annoying. That's why Virtual Harmonograph was created. Virtual Harmonograph displays the pictures generated by the Harmonographs in the browser, and you can load the pictures in the media player. Virtual Harmonograph uses the Web Fonts technology to display the pictures. So it means that the pictures will be displayed more naturally on the browser. Virtual Harmonograph Features: There are two distinct ways to use Virtual Harmonograph. Windows: 1. Click the link to go to the page that contains the Harmograph on your computer. 2. You can edit the placement of the Harmograph on the web page and any changes will be applied when you load the page using the media player. Mac: 1. Click the link to go to the page that contains the Harmograph on your computer. 2. You can edit the placement of the Harmograph on the web page and any changes will be applied when you load the page using the media player. How to install it: \* For Windows 1. Drag and drop the EXE file onto the browser. 2. Do not double-click the EXE file. \* For Mac 1. Drag and drop the DMG file onto the browser. 2. Do not double-click the DMG file. \* For Linux 1. Drag and drop the package onto the browser. 2. Do not double-click the package. Additional Information: If you like this application, please take a look at some of the demo pages on this website. If you want to buy a paid version of it, please don't forget to get a free version of this application with it. Caramir -Imaginary Music is a wonderful little music utility application. It's free, it's fun, it's addictive and it brings the music to life. It features a diverse variety of keyboard and synthesizer sounds, pitch bend and instrument controller, MIDI sequencer, drum machine, phaser, waveshaper and chorus effects. Caramir allows you to create a multi-track improvisation by stringing together a series of musical phrases using loops of user-specified duration, pitch and timing. This concept

## **What's New in the Virtual Harmonograph?**

How to Install \* Step 1: Open your terminal and change directory into virtual harmonograph directory. \* Step 2: Run the following command to install the application. ``` sudo apt-get install virtual-harmonograph ```

# **System Requirements:**

Minimum Requirements OS: Windows XP, Vista, 7, 8, 10 (32 or 64-bit) CPU: 2.0 GHz RAM: 1 GB HDD: 20 GB Video: Graphics card: DirectX 8.0 compliant and have 512MB video memory, 1024×768 display resolution Additional Notes: Read more Recommended Requirements RAM: 2 GB

Related links:

<https://parsiangroup.ca/2022/07/nwsynth-crack-activation-key-march-2022/> <http://bonnethotelsurabaya.com/?p=38064> <http://imeanclub.com/?p=80078> [https://cafevalentustienda.com/wp-content/uploads/2022/07/Clock\\_Tuner\\_For\\_AMD\\_Ryzen\\_CTR\\_Free\\_](https://cafevalentustienda.com/wp-content/uploads/2022/07/Clock_Tuner_For_AMD_Ryzen_CTR_Free_Download_WinMac_Latest_2022.pdf) [Download\\_WinMac\\_Latest\\_2022.pdf](https://cafevalentustienda.com/wp-content/uploads/2022/07/Clock_Tuner_For_AMD_Ryzen_CTR_Free_Download_WinMac_Latest_2022.pdf) [http://twinmyclub.com/wp-content/uploads/2022/07/IMMagic\\_Partition\\_Resizer\\_Pro.pdf](http://twinmyclub.com/wp-content/uploads/2022/07/IMMagic_Partition_Resizer_Pro.pdf) [https://www.incubafric.com/wp-content/uploads/2022/07/ABCDeploy\\_Crack\\_\\_\\_3264bit.pdf](https://www.incubafric.com/wp-content/uploads/2022/07/ABCDeploy_Crack___3264bit.pdf) [https://thetopteninfo.com/wp-content/uploads/2022/07/MaxxPI2\\_Multi.pdf](https://thetopteninfo.com/wp-content/uploads/2022/07/MaxxPI2_Multi.pdf) <http://www.camptalk.org/wp-content/uploads/2022/07/wandbri-1.pdf> [https://ejenvie.com/wp](https://ejenvie.com/wp-content/uploads/2022/07/Xilisoft_Video_Converter_Ultimate_Crack__Latest.pdf)content/uploads/2022/07/Xilisoft\_Video\_Converter\_Ultimate\_Crack\_Latest.pdf <https://abbasiyatoday.com/wp-content/uploads/2022/07/rafhar.pdf> <https://fitenvitaalfriesland.nl/wp-content/uploads/2022/07/savephi.pdf> <https://www.fermactelecomunicaciones.com/2022/07/11/digital-ear-free-download/> <https://www.nextiainfissi.it/2022/07/11/aodv-simulator-crack-full-product-key-updated-2022/> <https://2z31.com/metro-media-player-crack-free-win-mac/> <https://nyfindnow.com/wp-content/uploads/2022/07/percquil.pdf> [https://in-loving-memory.online/wp-content/uploads/2022/07/Norton\\_AntiSpam.pdf](https://in-loving-memory.online/wp-content/uploads/2022/07/Norton_AntiSpam.pdf) [https://diak.sk/wp-content/uploads/Rear\\_View\\_Mirror.pdf](https://diak.sk/wp-content/uploads/Rear_View_Mirror.pdf) <http://www.delphineberry.com/wp-content/uploads/2022/07/palsor.pdf> [https://amnar.ro/wp](https://amnar.ro/wp-content/uploads/2022/07/PDF_Stamper_Crack__Keygen_For_LifeTime_PCWindows.pdf)[content/uploads/2022/07/PDF\\_Stamper\\_Crack\\_\\_Keygen\\_For\\_LifeTime\\_PCWindows.pdf](https://amnar.ro/wp-content/uploads/2022/07/PDF_Stamper_Crack__Keygen_For_LifeTime_PCWindows.pdf) <https://factspt.org/wp-content/uploads/2022/07/weswet.pdf>